## **Preface**

When I presented my experiences with the Event Replicator for Adabas at the International Users' Group Conference in Prague, 2010, Software AG and conference attendees inspired and encouraged me to write a book about replication to share my knowledge.

This book will discuss the basics of the Event Replicator and show how to set-up files for replication and create the definitions for destination, subscription, GFB, initial state and the new ADADBS function.

Not all utility functions can currently be automatically replicated on a nonmainframe platform. An example is file changes that require special handling on the subscription, the replicator engine and the target site. My book will walk you through the process step by step.

From a disaster and recovery standpoint, copying databases to the same or other hardware platforms becomes increasingly important. This book explains the difference between mirroring and replicating and shows the pros and cons of both techniques.

In tests with production-sized data of 160 million records, communication problems occurred, parameters weren't calculated correctly and RPL buffers and SLOG overflowed. The initial-state procedure was too time-consuming and a workaround had to be found.

In production with 1,400 updates per second, the source database showed higher CPU time and batch jobs ran much longer when replication was turned on.

Despite users' statements that the replication works correctly and comparisons between source and target are not necessary, self-written comparison programs sometimes show differences. Three methods will be discussed how to compare source and target files to ensure that both are identical.

Since database data is available in local or wide area networks and on public Web sites, security issues become even more important. One chapter in this book explains the available security software protecting the components during the replication process.

Last but not least, this book will also show the very important recovery function. Normally, the Event Replicator Server restarts automatically after an abnormal end and is able to recover any lost replication. But in some cases, data is lost and the replication must be replayed.

My special gratitude goes out to Larry Frazin, who supported me with replication tests. John Donnelly, Albert Stetson, Victor Tisuela, Hazel Baeza, Gary Walker and Chris Jonas who sent parameter values from their organizations. Roseanna Torretto monitored resources on the mainframe with RMF and Strobe. The team from Software AG, Wolfgang Weiss, Becky Albin, Alex Burggraf and Wil Heynen, who were always available for tuning discussions and product support. My thanks also to Michelle McGowan for her proofreading skills and emotional support.

Dieter W. Storr Sacramento, California, U.S.A, August 2011

## **Contents**

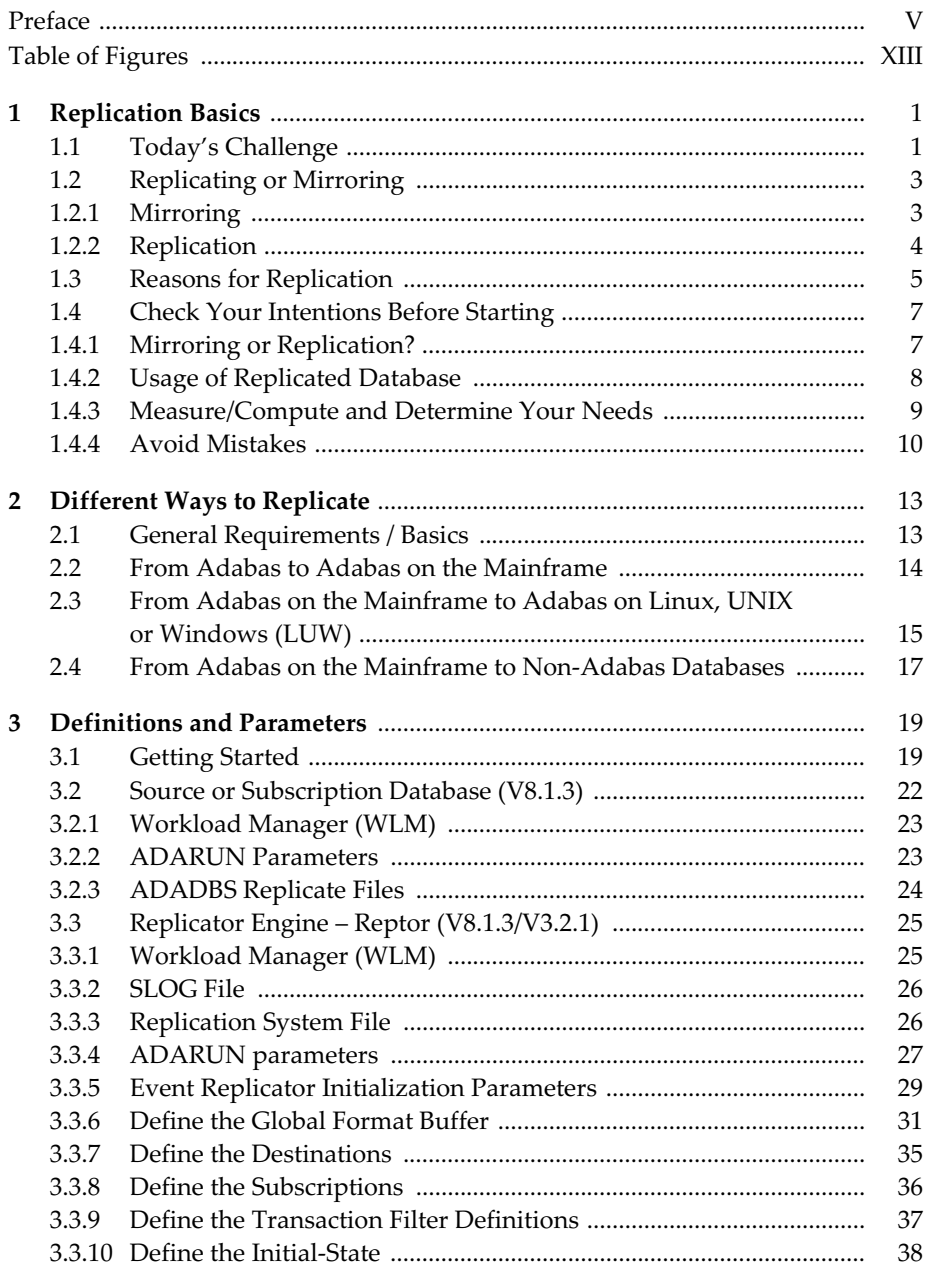

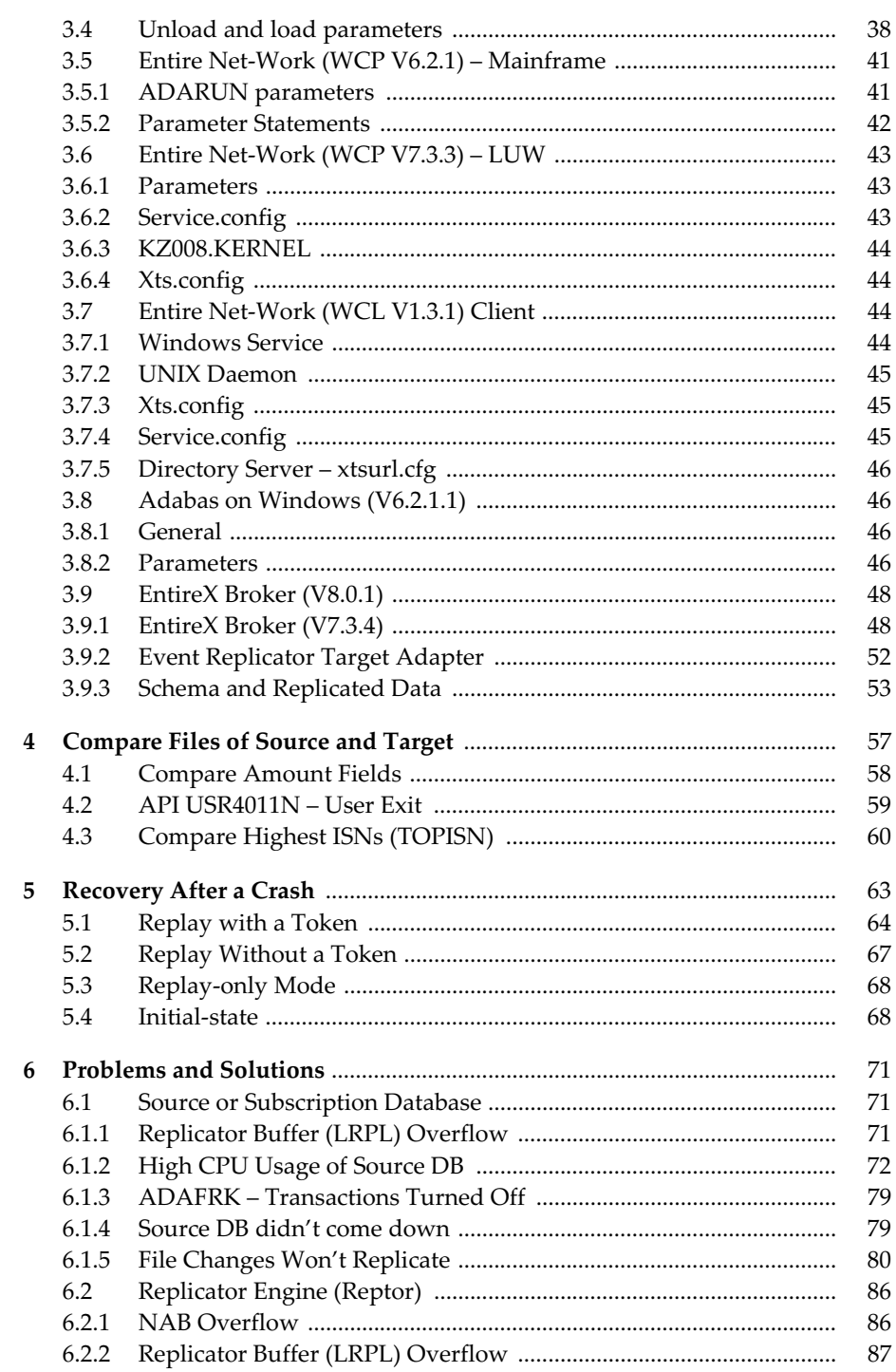

 $\overline{7}$ 

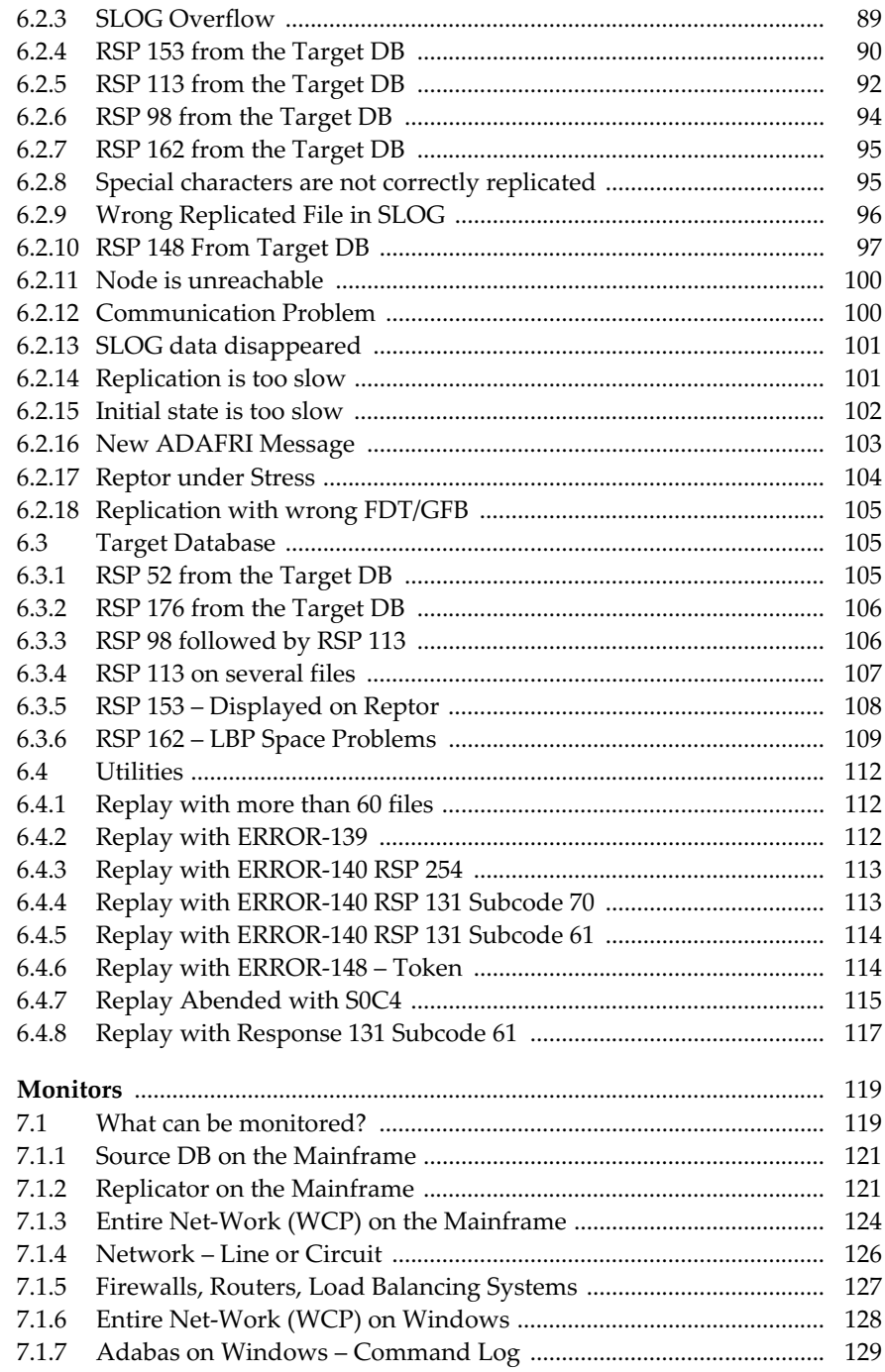

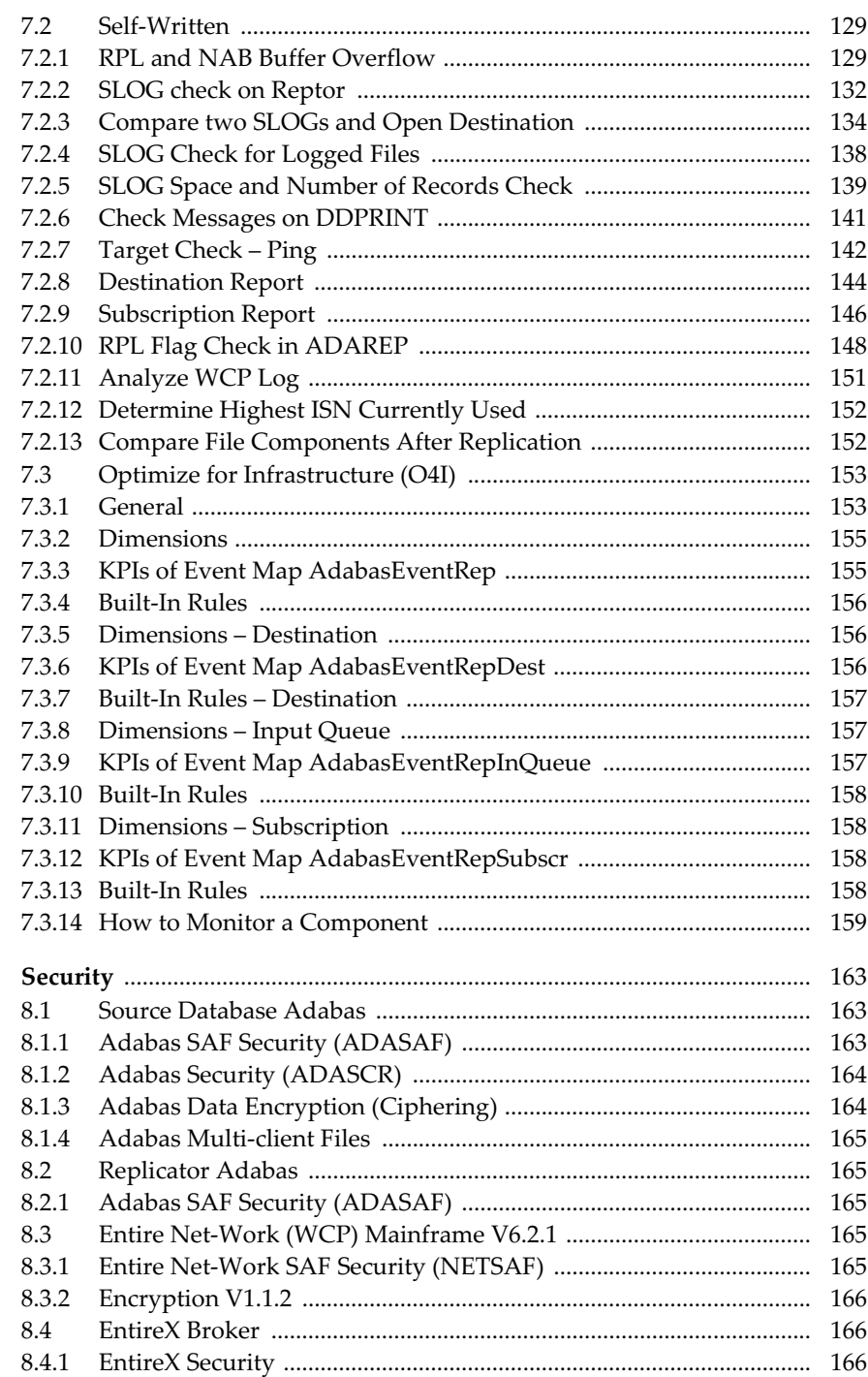

 ${\bf 8}$ 

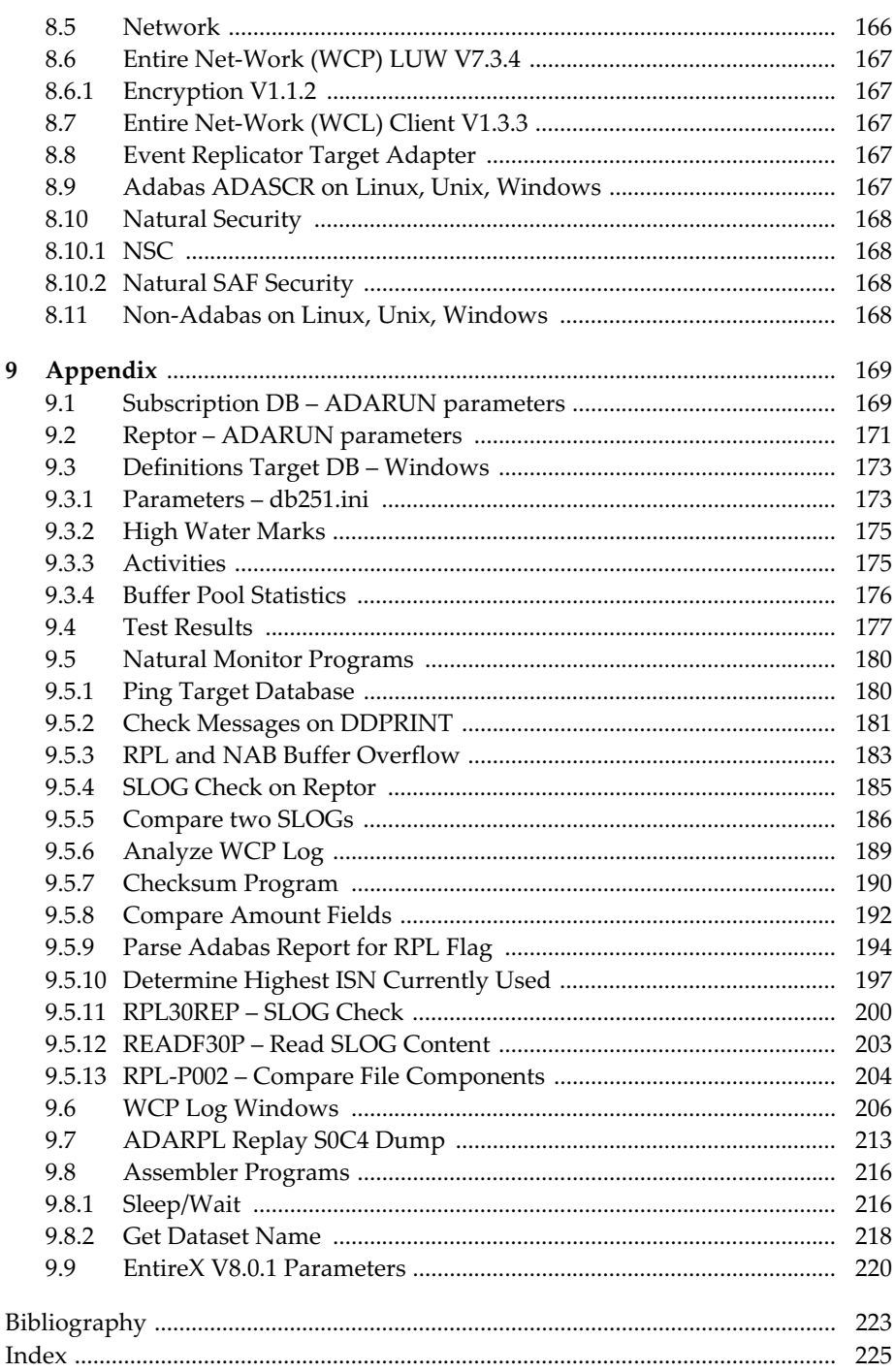